## **MS PROJECT - L'essentiel Sensibilisation à la gestion de projet ans les enfants de la propriet de la propriet de la propriet de la propriet de la propriet de la propriet de la propriet de la propriet de la propriet de la propriet de la propriet**

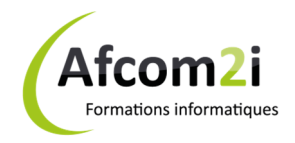

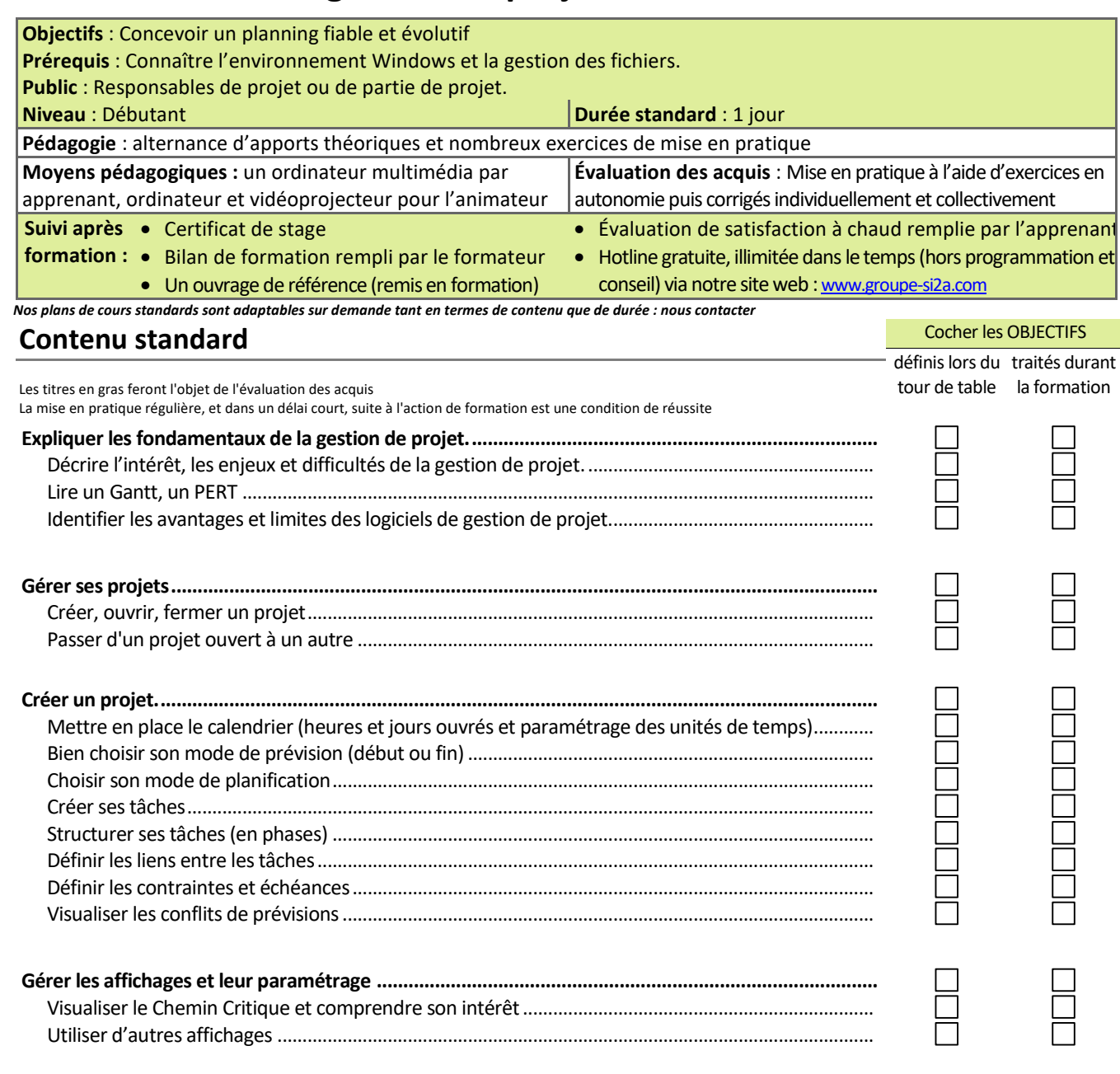

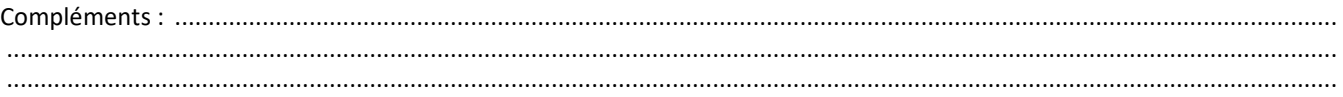

**AGENCE CHAMBERY**  87, Avenue de Chambéry 73230 SAINT-ALBAN-LEYSSE

*Siège Social* **AGENCE ANNECY**  21, route de Nanfray CRAN-GEVRIER 74960 ANNECY Tel : **04 50 69 24 77** 

**AGENCE GRENOBLE**  43, Chemin du vieux chêne 38240 MEYLAN

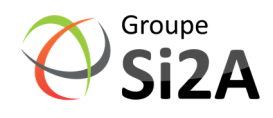

www.groupe-si2a.com

commercial@groupe-si2a.com Page 1 sur 1

*SAS au capital de 35232 euros - Siret : 348 370 396 00056 Code APE : 8559 A - RCS Annecy - N° TVA : FR 26 348 370 396 - N° déclarant : 82 74 004 37 74, ne valant pas agrément de l'État*